### **A biogeochemical model for North and Northwest Iberia: some applications**

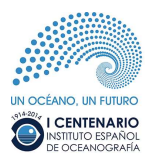

Luz María García García (luz.garcia@co.ieo.es) Manuel Ruiz Villarreal Marcos Cobas-García

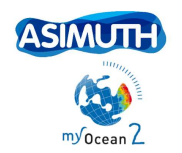

K ロ ▶ K @ ▶ K 결 ▶ K 결 ▶ ○결

つへへ

<span id="page-0-0"></span>We thank NERC Earth Observation Data Acquisition and Analysis Service (NEODAAS) **ROMS Workshop, Rovinj.** 26th **-**29th **May, 2014**

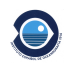

## **INSTITUTO ESPAÑOL DE OCEANOGRAFÍA**

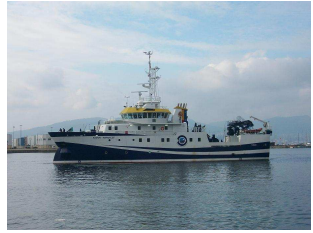

<span id="page-1-0"></span>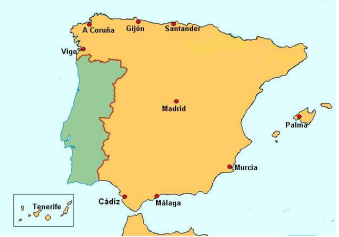

#### IEO tasks and duties

- To carry out **scientific research** in the fields of oceanography and sea sciences.
- To **advice the government** in terms of fishing and marine policies.
- To **represent Spain** in international organizations that have to do with fisheries and marine sciences (like ICES)
- To **promote cooperation** in terms of marine research among regional, national and international organizations.
- To **train marine researchers** and diseminate oceanographic knowledge.

### Contribution to PIB

- **In Spain:** 1% including transformation and commercialization
- **Highly fishing dependent areas:** 10%.
- The most important fishing region in Spain is **Galicia** by far.

#### **Bottom trawling fishing effort Purse-seine fishing effort**

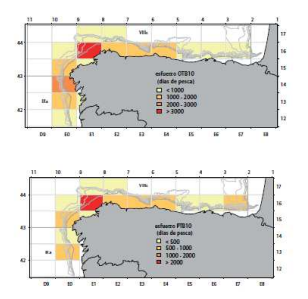

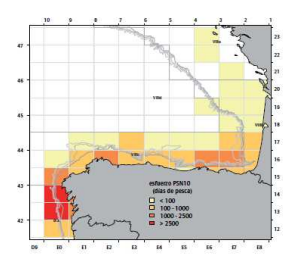

 $QQ$ 

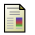

Castro, J. et al. (2011): Atlas of the spanish fishing fleets in Spanish and Eurropean-atlantic waters. Temas de Oceanografía, I[EO](#page-1-0)

#### The IEO modeling group

- Providing insight on circulation off N and NW Iberia for ecosystem studies in support to the intense IEO ecosystem research in the area.
- The main interest is on high resolution shelf and slope processes (upwelling, river plumes, slope currents. . . )
- Coupling of the physical model to marine ecosystem models and Lagrangian models.

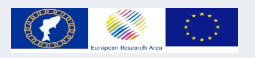

#### **Project REPRODUCE Marifish EraNet** Understanding the mechanisms that drive the recruitment process, i.e. the appearance of a new generation

of individuals in a fish stock.

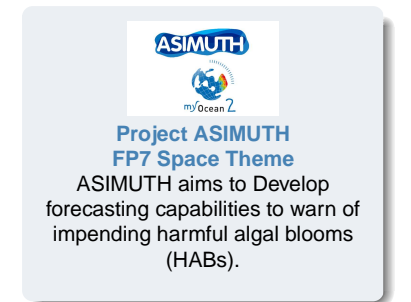

K ロ ▶ K @ ▶ K 결 ▶ K 결 ▶ ○결

 $290$ 

 $\triangleright$   $\rightarrow$   $\exists$   $\rightarrow$   $\rightarrow$   $\exists$   $\rightarrow$ 

∢ □ ▶ ∢ <sup>⊖</sup>

Ξ

 $298$ 

### Table of contents

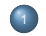

**[IEO MODELS](#page-5-0)** 

- **•** [Hydrodynamic model](#page-5-0)
- [Biogeochemical model](#page-8-0)

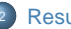

#### **[Results](#page-15-0)**

- [Seasonal time scale](#page-15-0)
- [Monthly time scale](#page-20-0)
- **•** [Event scale](#page-23-0)

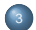

#### <sup>3</sup> [Some aplications](#page-25-0)

- [Reproduce project](#page-25-0)
- **•** [Asimuth project](#page-28-0)

[IEO MODELS](#page-5-0)

[Results](#page-15-0) [Some aplications](#page-25-0) [Hydrodynamic model](#page-5-0)

### **Configuration**

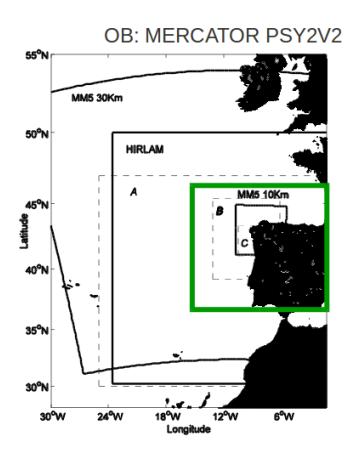

#### Hydrodynamics+Biogeochemistry

- ROMS Rutgers version 3.5
- 30 vertical levels
- 3.5km horizontal resolution.
- **a** Rivers
- Simulated period: 2005-**2006-2007** and 2012-2013

#### Only hydrodynamics

- Operational model
	- **Roms Agrif**
	- One way nesting
	- Simulated period: from 2009 till January 2014
- New operational model
	- Roms Rutgers 3.7
	- One way nesting
	- Simulated period: from January 2014-now

K ロ ⊁ K 倒 ≯ K 走 ⊁ K 走 ⊁

<span id="page-5-0"></span> $299$ 

[Hydrodynamic model](#page-5-0)

## Some nesting tests....ROMS Rutgers 3.7

One way nesting

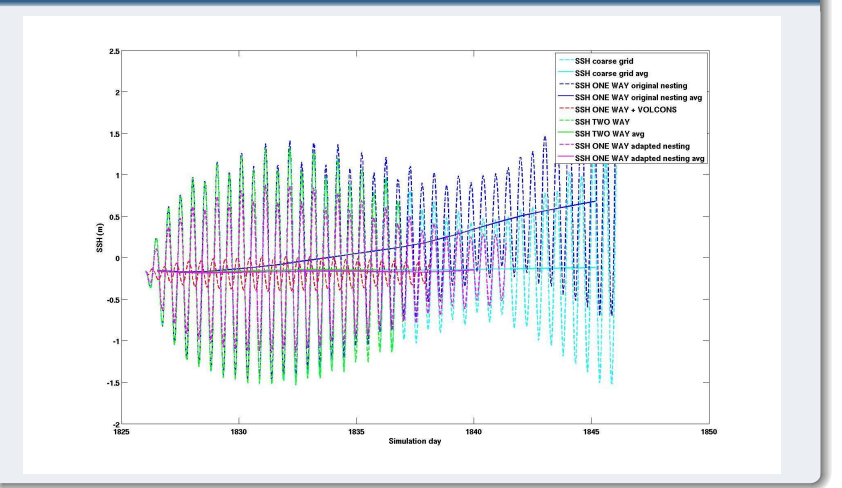

[Hydrodynamic model](#page-5-0)

### Some nesting tests....ROMS Rutgers 3.7

**Two** way nesting

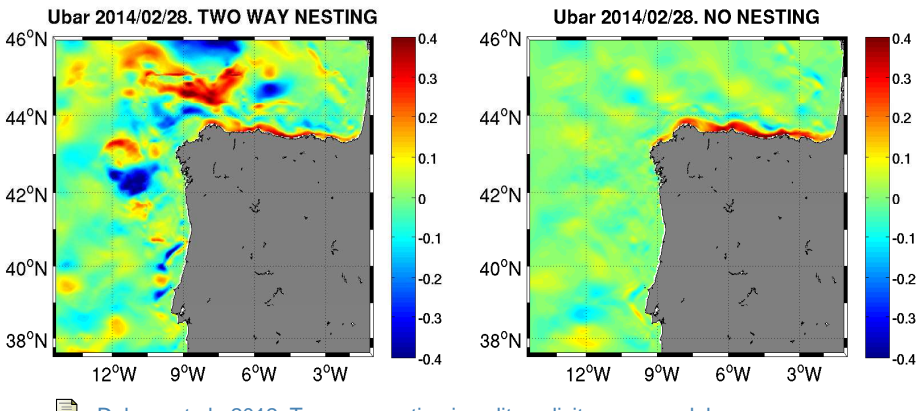

Debreu et al., 2012. Two-way nesting in split-explicit ocean models....

イロト イ押 トイヨ トイヨ Ξ つへへ

[Biogeochemical model](#page-8-0)

### N2PZD2 Model: Fennel 2006

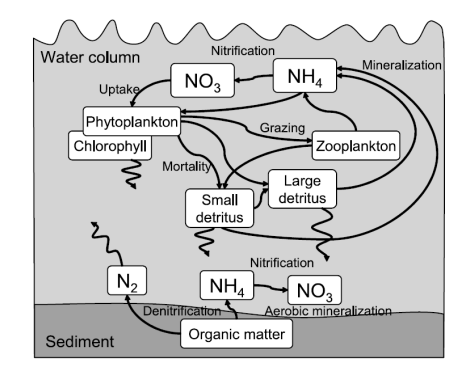

Figure 1. Biological model schematic.

昻 Fennel, K. et al. (2006): Nitrogen cycling in the Middle Atlantic Bight: Results from a three-dimensional model and implicatiosn for the North Atlantic nitrogen budget. Global Biogeochemical Cycles, 20

K ロ ▶ K 御 ▶ K 君 ▶ K 君 ▶ ..

Ξ

<span id="page-8-0"></span> $298$ 

[Biogeochemical model](#page-8-0)

### Code tunning

#### fennel.h

!======================================================================= ! Start internal iterations to achieve convergence of the nonlinear ! backward-implicit solution. !======================================================================= ! ! During the iterative procedure a series of fractional time steps are ! performed in a chained mode (splitting by different biological ! conversion processes) in sequence of the main food chain. In all ! stages the concentration of the component being consumed is treated ! in fully implicit manner, so the algorithm guarantees non-negative ! values, no matter how strong s the concentration of active consuming ! component (Phytoplankton or Zooplankton). The overall algorithm, as well as any stage of it, is formulated in conservative form ! (except explicit sinking) in sense that the sum of concentration of all components is conserved.

We ensured that all the consumption terms are treated implicitly (phytoplankton mortality, zooplankton excretion)

റെ ര

We switched off processes when concentrations of species went below a reasonable threshold (already done for zoo and phyto)

#### Tracers advection scheme

We use TS\_U3HADVECTION instead of TS\_MPDATA

[Biogeochemical model](#page-8-0)

K ロ ▶ K 御 ▶ K 君 ▶ K 君 ▶ ..

 $298$ 

### Configuration details: initial and boundary conditions

Nitrate: the limiting nutrient in the area

- **CLIMATOLOGY:** NODC World Ocean database 2009 (WOA2009)
- **T/**NO<sup>3</sup> **relationships**

[Biogeochemical model](#page-8-0)

### Configuration details: initial and boundary conditions

Nitrate: the limiting nutrient in the area

- **CLIMATOLOGY:** NODC World Ocean database 2009 (WOA2009)
- **T/**NO<sup>3</sup> **relationships**. **We want to include nutrient variability through the boundaries!!!**

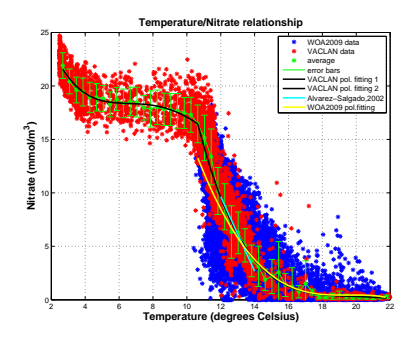

NW Iberia upwelling system

- **a** Reliable characterization of the Eastern North Atlantic Central Water (ENACW).
	- Álvarez-Salgado et al., 2002
- **a IFO-VACLAN data**
- WOA2009 data

[Biogeochemical model](#page-8-0)

### Configuration details: initial and boundary conditions. Variability???

Role of convective winter mixing on nutrient availability.

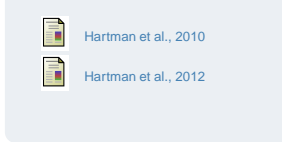

Inter annual variation in mixed laver depth (MLD) and Productivity (NCP) assessed using oxygen data

| Year      | MLD ARGO 0.5°C (m) | NCP $_{mid(DO)}$ (Mol C m-2) |
|-----------|--------------------|------------------------------|
| 2005/2006 | 469                | 20.91                        |
| 2006/2007 | 212                | 10.07                        |
| 2007/2008 | 74,030             | 10.53                        |
| 2008/2009 | 439                | 19.91                        |
| 2009/2010 | 476                | 16.91                        |

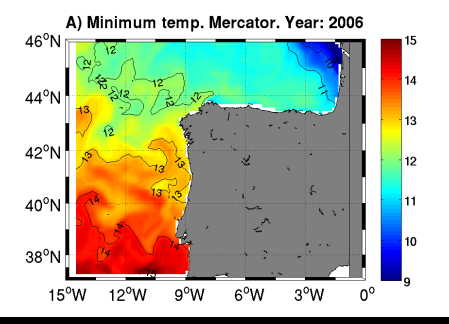

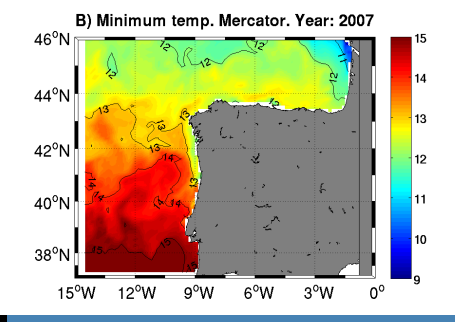

[IEO MODELS](#page-5-0) [Some aplications](#page-25-0)

[Results](#page-15-0)

[Biogeochemical model](#page-8-0)

### Configuration details: initial and boundary conditions. Variability???

#### Role of convective winter mixing on nutrient supply.

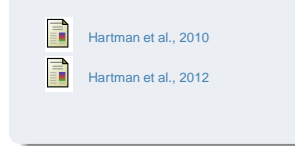

#### Inter annual variation in mixed laver depth (MLD) and Productivity (NCP) assessed using oxygen data

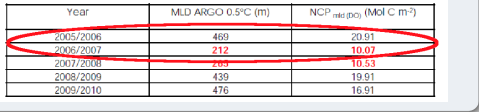

#### C) Maximum NO<sub>2</sub> from Mercator temp. Year: 2006

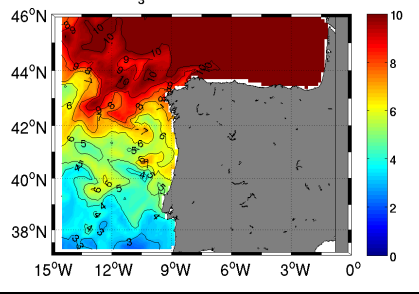

D) Maximum NO<sub>2</sub> from Mercator temp. Year: 2007

<span id="page-13-0"></span>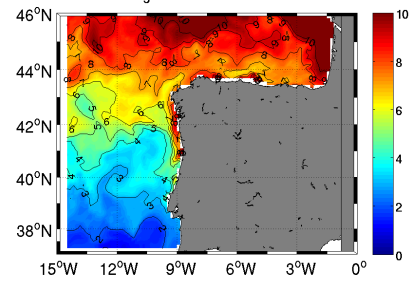

[Biogeochemical model](#page-8-0)

### Configuration details: parameters

Shift from diatoms to dinoflagelates as the bloom advances. E.g.

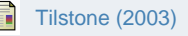

**Interest on the spring bloom**: unique phytoplancton functional group will be DIATOMS (Chaetoceros socialis).

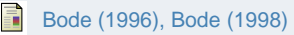

#### Adapted parameters

K<sub>NO3</sub> (mmol NO3/m3): Half saturation constant for Nitrate uptake.  $\frac{NO3}{K_{NO3}+NO3}$ 

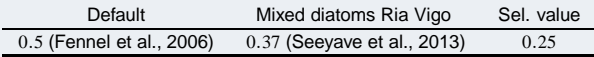

 $\alpha$ : initial slope of the P-I curve (mol C g Chl<sup>-1</sup>(Wm<sup>-2</sup>)<sup>-1</sup>d<sup>-1</sup>).

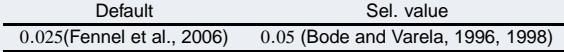

 $g_{\rm max}$ : maximum grazing rate for zooplankton (day $^{-1}$ ).

<span id="page-14-0"></span>Default Sel value 0.6 (Fennel et al., 2006) 1 (based on [Kon](#page-13-0)[e, 2](#page-15-0)[0](#page-13-0)[05\)](#page-14-0) [IEO MODELS](#page-5-0)

[Results](#page-15-0)

[Some aplications](#page-25-0)

[Seasonal time scale](#page-18-0)

### SST: AVHRR vs. Model

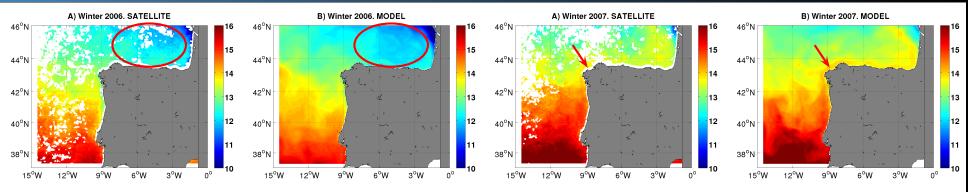

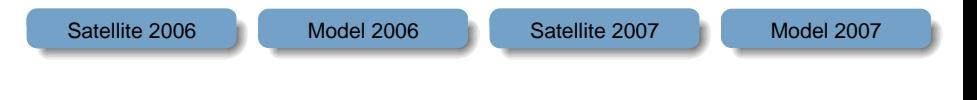

#### <span id="page-15-0"></span>イロメス 御き スミメス ミメー  $298$ 目

[Seasonal time scale](#page-18-0)

### SST: AVHRR vs. Model

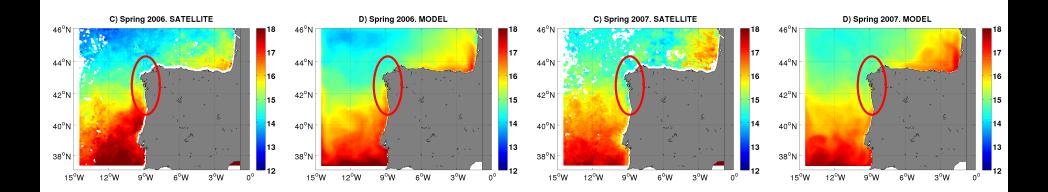

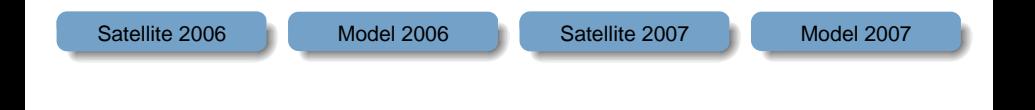

イロト イ部 トイモト イモト

 $298$ 

Ξ

[Seasonal time scale](#page-18-0)

### SST: AVHRR vs. Model

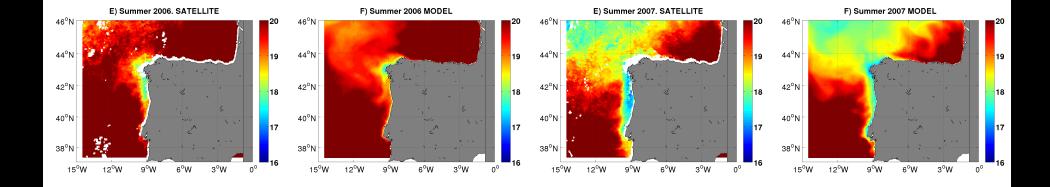

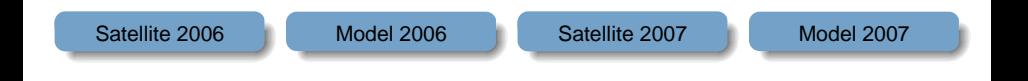

イロト イ部 トイヨ トイヨト

 $298$ 

Ξ

[IEO MODELS](#page-5-0)

[Results](#page-15-0)

[Some aplications](#page-25-0)

<span id="page-18-0"></span>[Seasonal time scale](#page-15-0)

### SST: AVHRR vs. Model

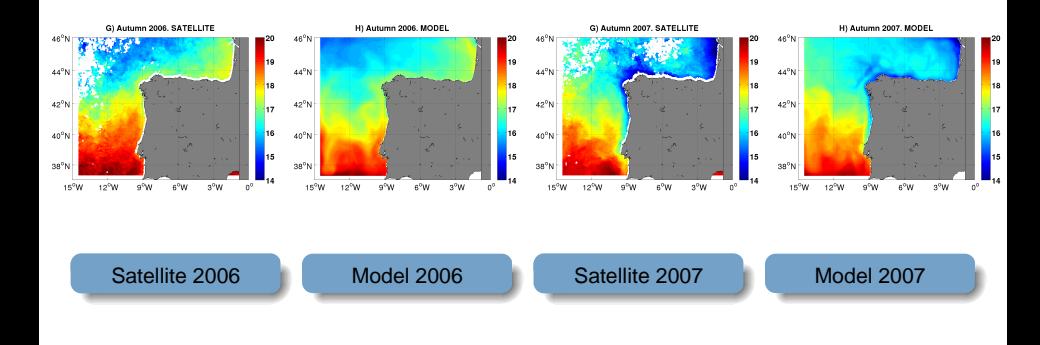

[IEO MODELS](#page-5-0)

[Results](#page-15-0) [Some aplications](#page-25-0) [Seasonal time scale](#page-15-0)

## Chlorophyll-a: MODIS-OC3 vs. model

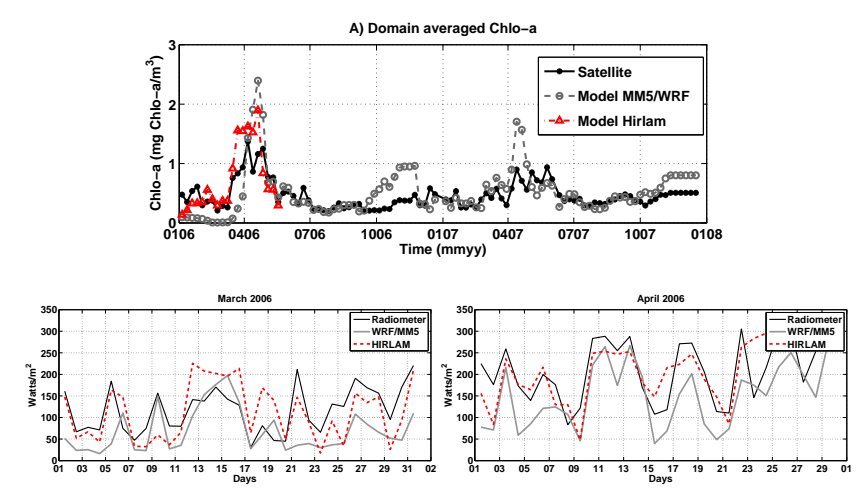

[Monthly time scale](#page-20-0)

<span id="page-20-0"></span>

## Temperature: Radiales (IEO) vs. model

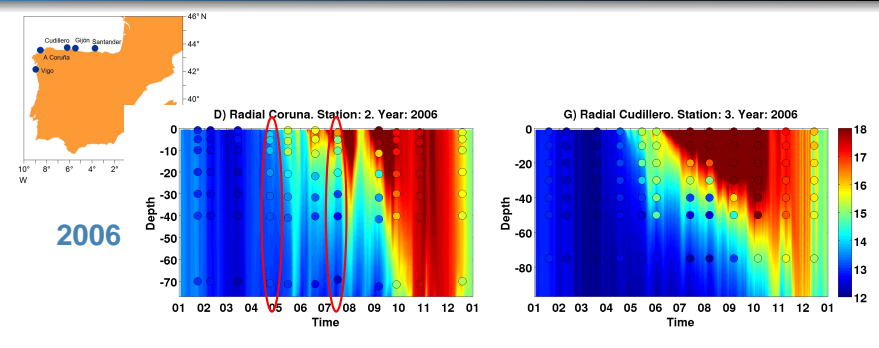

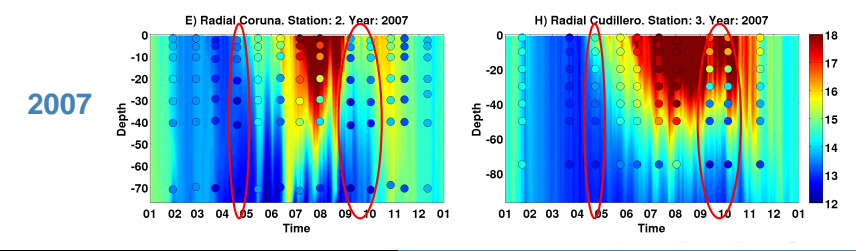

[IEO MODELS](#page-5-0) [Some aplications](#page-25-0)

[Results](#page-15-0)

[Monthly time scale](#page-20-0)

### Chlorophyll: Radiales (IEO) vs. model

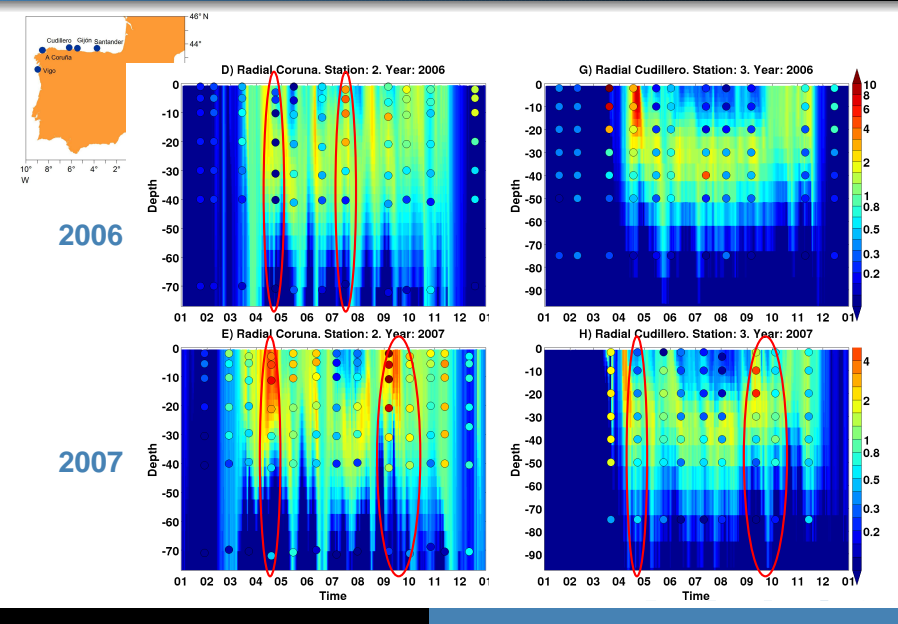

[IEO MODELS](#page-5-0)

[Results](#page-15-0)

[Some aplications](#page-25-0)

[Monthly time scale](#page-20-0)

## Nitrate: Radiales (IEO) vs. model

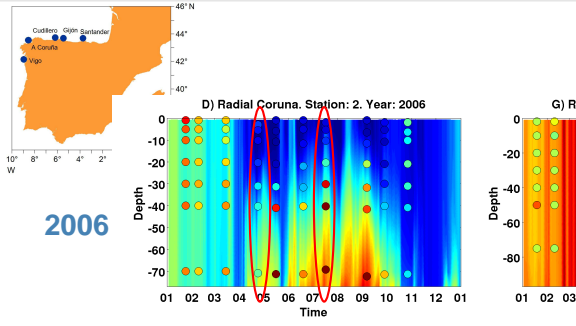

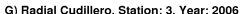

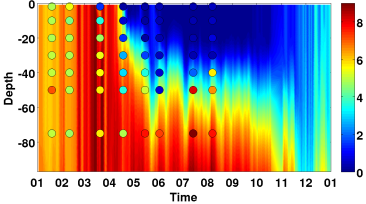

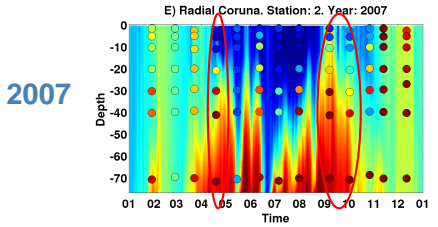

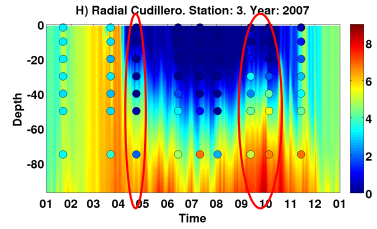

[IEO MODELS](#page-5-0) [Some aplications](#page-25-0)

[Results](#page-15-0)

[Event scale](#page-23-0)

### Pelacus cruise 2007: 27th of March 2007 to 23rd of April 2007

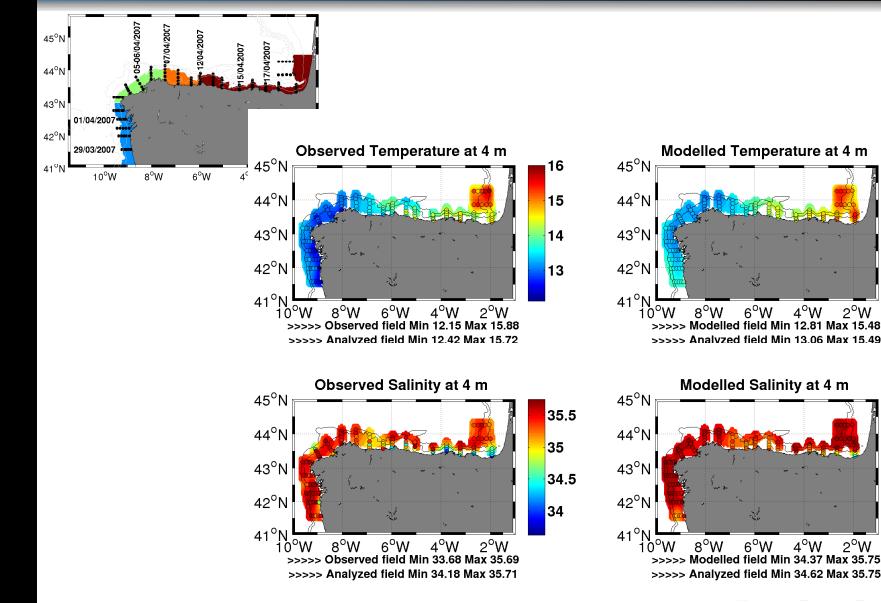

16

15

14

13

35.5

35

34.5

<span id="page-23-0"></span>34

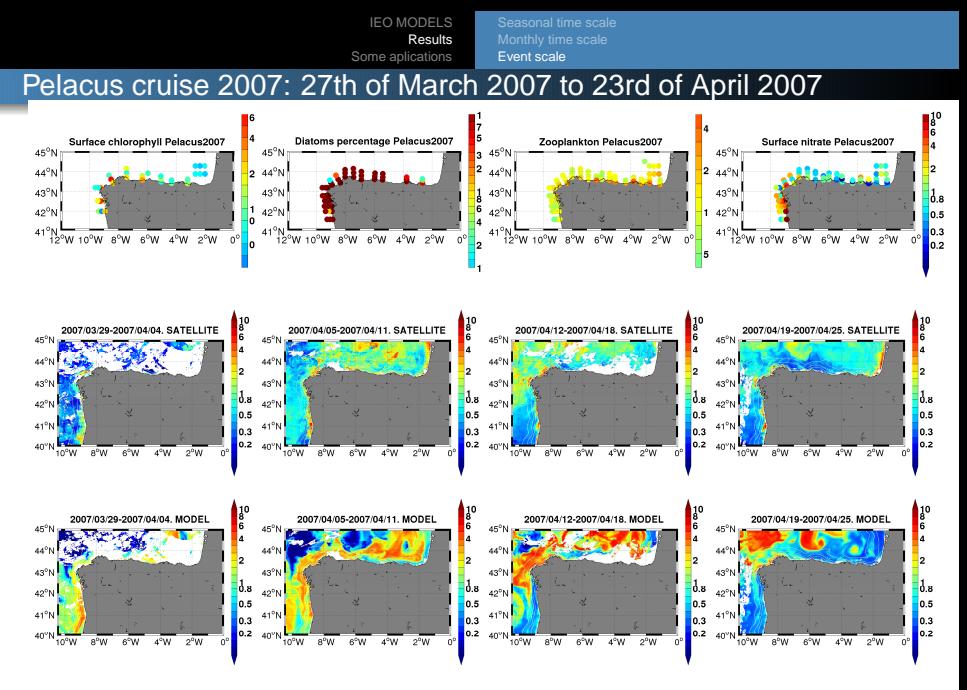

イロト イ押ト イヨト イヨト Ξ  $298$ 

<span id="page-24-0"></span>

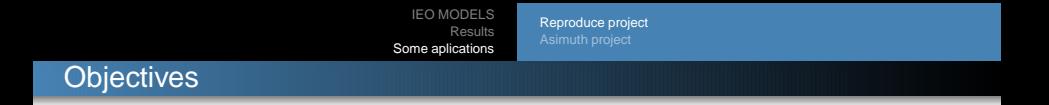

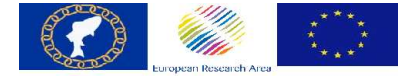

Understanding the mechanisms that drive the recruitment process, i.e. the appearance of a new generation of individuals in a fish stock.

イロト イ押ト イヨト イヨト

<span id="page-25-0"></span> $298$ 

[Reproduce project](#page-25-0)

### The model

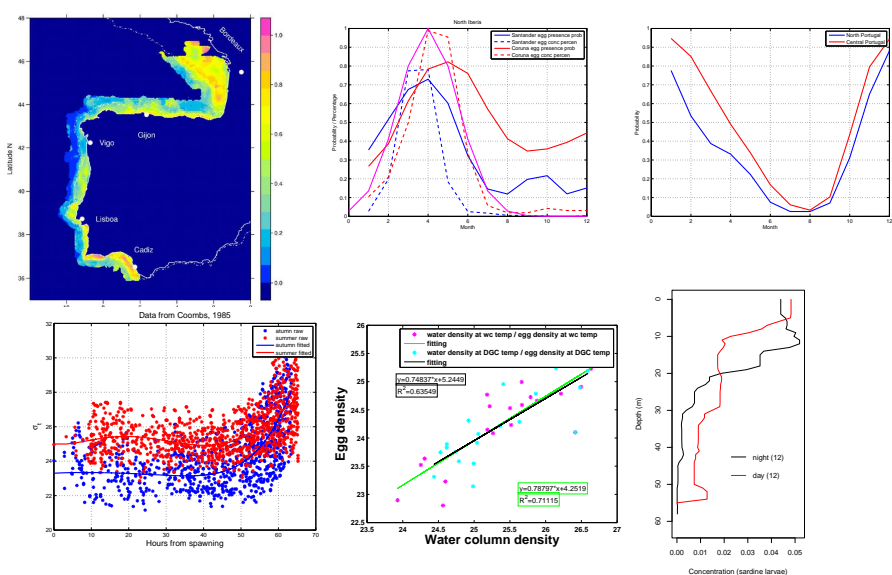

 $\leftarrow$   $\Box$   $\rightarrow$ 

<span id="page-26-0"></span>ŧ  $298$ 

[Reproduce project](#page-25-0)

## Some results

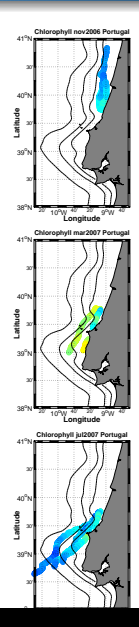

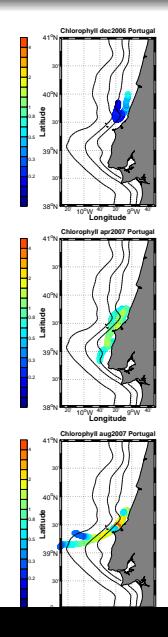

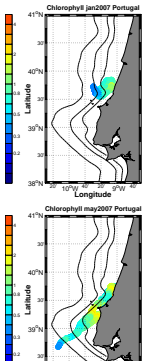

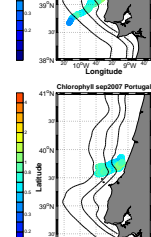

20' 10oW 40' 20' 9oW 40' 38o<sup>N</sup>

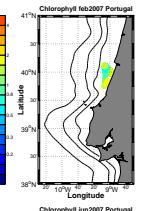

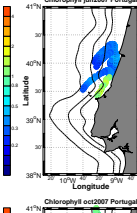

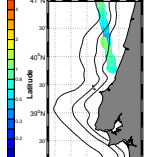

20' 10oW 40' 20' 9oW 40' 38o<sup>N</sup>

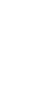

4

a bandar a shekara ta 1979. An shekara ta 1979 a tsa 1979 a tsa 1979 a tsa 1979 a tsa 1979 a tsa 1979 a tsa 19

<span id="page-27-0"></span>a baile a bhaile an an Sa

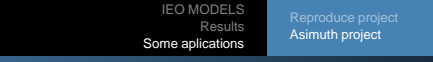

**Objectives** 

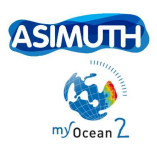

### A GMES-Copernicus downstream service to the European Aquaculture Industry

The delivery of a 3-4 day Harmful Algal Bloom forecast for the aquaculture industry situated along Europe's Atlantic margin

イロト イ押ト イヨト イヨト

<span id="page-28-0"></span> $298$ 

[Asimuth project](#page-28-0)

### The HAB Bulletins

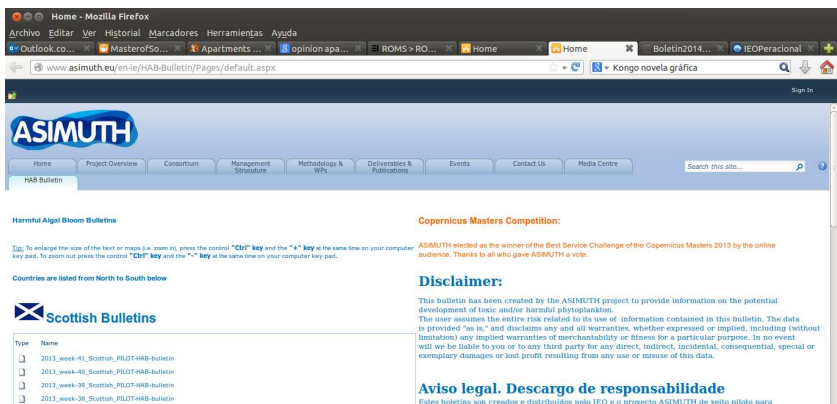

Estes boletíns son creados e distribuídos polo IEO e o proxecto ASIMUTH de xeito piloto para proporcionar información sobre o desenvolvemento de floracións de algas tóxicas. Os datos de concentracións de fitoplancto tóxico e de situación de aperturas ou peches represéntanse cun obxectivo exclusivamente orientativo e son obtidos da páxina web de INTECMAR (www.intecmar.org), co que o IEO mantén un convenio de colaboración.

 $\epsilon$ 

 $1.5 +$ 

2013\_week-37\_Scottish\_PILOT-HAB-bulletin

 $\Box$ 

# <span id="page-30-0"></span>Thank you very much!!

K ロ ▶ K @ ▶ K 할 > K 할 > 1 할 → 9 Q @